#### **Université Pierre et Marie Curie - Sciences et Technologies UFR 919 – Département de Licence d'Informatique UE LI350 (L3S6) - 'Initiation à l'administration de systèmes'**

#### **Sujet d'Examen du 06 juin 2011**

**Durée: 2 heures ( + 15 minutes pour la lecture du sujet ) Documents non autorisés. N'utiliser ni crayon à papier, ni encre rouge.**

#### **Qualités appréciées :**

- Lisibilité de la copie (textes et schémas), concision, précision, exhaustivité.

#### **Conseils :**

- Que le manque de précision ne vous bloque pas malgré tout dans vos écrits.

N'hésitez pas à vous exprimer (même avec un doute, que vous pouvez noter par '?' dans la marge).

- Pas de temps pour écrire des généralités ! Pas de temps pour être hors sujet !

- Inutile également de recopier le sujet, mais respecter et répéter la numérotation des questions. Prenez le temps de réfléchir et d'analyser avec vos feuilles de brouillon puis privilégiez les bonnes séquences de commandes, les bonnes commandes avec les bonnes options et les bons arguments, les bons contenus de fichiers, les bons schémas, et ainsi presqu'aucun "roman" en français n'est nécessaire.

- Soignez votre écriture : toute réponse illisible (écriture trop petite, lettres mal formées) ou ambiguë (surcharges, …) sera considérée comme inexistante.

Attention : Prenez en compte les données de CE sujet et non celles des sujets de TME du semestre.

Chaque question peut être évaluée sur un nombre important de points (parfois plusieurs dizaines) afin que vous puissiez vous exprimer précisément et exhaustivement, puis la note être calculée en proportion avec le barème.

#### **Bon courage !**

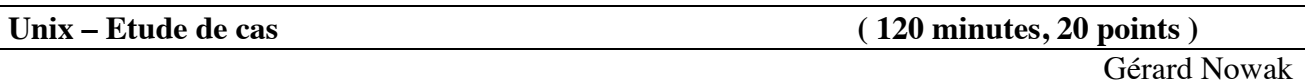

Le contexte de l'étude de cas est celui de 'Travaux sur Machines Encadrés' (TME) pour une 'Unité d'Enseignement' de nom: 'Initiation à la programmation en C sous Unix'.

Une salle est disponible avec 20 ordinateurs (reliés en un réseau local), chacun identifié par un numéro de poste de 1 à 20 et son nom: **P1** à **P20**.

Chacun des postes P1 à P20 est équipé entre autres :

- d'un disque dur de 120 Go (interface SATA)
- d'un lecteur de CD et DVD (interface SATA)
- d'une carte de communication pour réseau Ethernet.

Nom de l'unité disque dur pour Unix : **/dev/sda**

Les noms physiques des partitions de cette unité devront être dérivés de cette forme.

Deux groupes ( de noms **etudiants** et **enseignants** ) de futurs utilisateurs ont été prévus avec un usage en libre service de certains des postes de la salle pour leurs sessions. Une centaine d'utilisateurs de type étudiant, une dizaine d'utilisateurs de type enseignant. Chaque futur utilisateur n'appartient qu'à un seul de ces deux groupes.

Sur chaque poste a été installée une occurrence du système Linux (Fedora 14) avec des possibilités minimum (gérant de fenêtres Gnome, éditeurs de textes, système de développement en C, adressage IP fixe, services Client / Server adéquats pour chaque poste pour ce qui concerne NFS et NIS).

L'adresse IP du réseau est choisie ainsi : **192.168.1.0**

Pour un poste, le 4<sup>e</sup> octet des adresses IP fixes correspond au numéro du poste.

Chaque disque possède au minimum 3 partitions : la partition système dont le nom de point de montage est **/**, la partition ('home-directory' de l'utilisateur de nom "root") dont le nom de point de montage est **/root**, et une partition de swap.

Chaque disque possède selon les besoins du rôle de son poste sur le réseau, outre celles citées, de 0 à 4 partitions supplémentaires.

Il s'agit des partitions : étendue, /users/enseignants, /users/etudiants, /backup/enseignants, /backup/etudiants, /nfs\_tmp, /nfs\_ro, /nfs\_lib\_bin.

Les rôles sont les suivants :

- P1 : NIS Master Server
- P2 : NIS Slave Server
- P3 : supporter la partition /users/enseignants des 'home directories' des utilisateurs enseignants
- P4 : supporter la partition /users/etudiants des 'home directories' des utilisateurs étudiants
- P5 : supporter les sauvegardes des 'home directories' des utilisateurs enseignants (/backup/enseignants)
- P6 : supporter les sauvegardes des 'home directories' des utilisateurs étudiants (/backup/etudiants)
- P7 : supporter 3 partitions accessibles aux postes P8 à P20 du réseau
	- bibliothèques et applications exécutables accessibles en mode "read-only"  $($ /nfs lib bin)
	- documents en accès "read-only" (/nfs\_ro)
	- documents en accès "read-write" pour tous ("user", "group", "other") avec le droit de modifier ou détruire réservé au "user" propriétaire (/nfs\_tmp)
- P8 à P20 : accès en libre service aux utilisateurs enseignants et étudiants pour leurs sessions de travail.

Les partitions de sauvegardes de 'home directories' ne sont accessibles qu'en mode 'read-only'. Les fichiers compressés, d'un 'home-directory', produits par les logiciels de 'backup' appartiennent au propriétaire du home-directory, avec seul le droit 'r' pour lui, qui leur est attribué.

Une seule personne physique est administrateur de tous les postes du réseau (seule à posséder le mot de passe de l'utilisateur de nom 'root').

Pour le réseau, l'administration des postes (hosts), des groupes d'utilisateurs (group), et des utilisateurs (passwd, shadow) est centralisée grâce à NIS.

#### **Utiliser impérativement tous les noms proposés dans ce sujet, tels quels : P1 à P20, /users/enseignants, /users/etudiants, /backup/enseignants, /backup/etudiants, /nfs\_lib\_bin, /nfs\_ro, /nfs\_tmp, …**

#### **Conseils :**

- Choisir de façon raisonnable, toute information utile, qui ne serait pas citée.

- Répondre à CE sujet et non selon les travaux associés aux séances passées de TME.

- Etre très précis quant aux réelles informations manipulées, y compris pour les contenus de fichiers demandés.

- Quand des lignes de fichiers sont strictement égales, numéroter la première occurrence de telles lignes, dans la marge, et utiliser par la suite ce numéro.

- Quand des lignes de fichiers sont identiques (même structure, mais quelques champs de valeurs différentes à cause d'un numéro de poste différent, par exemple, ou autre variation régulière, …), écrire complètement la première ligne de la série, puis des points de suspension, puis complètement la dernière ligne de la série.

## **Questions :**

## **I.a) Rôles des postes du réseau**

- Quels postes ont le rôle Master Server pour NIS ?

- Quels postes ont le rôle Slave Server pour NIS ?

- Quels postes ont le rôle Client pour NIS ?

- Quels postes ont le rôle Server pour NFS ?

- Quels postes ont le rôle Client pour NFS ?

## **I.b) Partitions**

**-** Ecrire pour chacun des postes P1, P3, P7 et P8, la liste des partitions de leur disque dur, avec pour chacune :

- son nom physique complet

- le nom de son point de montage
- son type
- sa capacité en Go.

## **I.c) Interface réseau**

**-** Ecrire pour le poste P20, les quelques lignes du fichier :

/etc/sysconfig/network-scripts/ifcfg-eth1

caractérisant l'interface réseau. Les lignes en cause commencent par :

ONBOOT, BOOTPROTO, TYPE, NETWORK, NETMASK, BROADCAST, PREFIX, IPADDR

- Combien de postes pourrions-nous au maximum ajouter à notre réseau d'adresse IP : 192.168.1.0 ?

- Ecrire pour le poste P20, le contenu du fichier :

/etc/sysconfig/network

## **I.d) Associations : adresse IP - Nom**

**-** Sachant que NIS centralise sur le réseau la gestion des postes (hosts), écrire pour chacun des postes P1 et P20 le contenu de leur fichier : /etc/hosts. N'hésitez pas à utiliser "idem" quand des fichiers sont identiques.

## **I.e) NFS**

**-** Pour chacun des postes P1 à P9, écrire les contenus des fichiers : /etc/fstab Ne s'intéresser qu'aux partitions utiles au cadre de cette étude de cas, autrement dit celles impliquant les disques durs. Ignorer les 2 dernières colonnes.

- Quelle ligne de commande permet de "démonter" toutes les partitions distantes ?

# **I.f) NFS**

**-** Pour chacun des postes P1 à P9, écrire les contenus des fichiers : /etc/exports

Expliciter les options intéressantes pour cette étude, même celles par défaut.

- Quelle ligne de commande permet de rendre exportable le contenu d'un tel fichier ?

#### **I.g) Partitions montées**

On suppose tous les montages de partitions réalisés.

- Pour chacun des postes P7 et P8, écrire ce qu'afficherait à l'écran l'exécution de la commande : ls -ld /nfs\_\* /users /backup

Option : -d, --directory list directory entries instead of contents

- Pour le poste P8, écrire ce qu'afficherait à l'écran l'exécution de la commande :

ls -aRl /users/enseignants/nowak

en supposant que c'est la première session pour cet utilisateur. De plus, dans son 'home-directory' on ne s'intéressera qu'à l'existence du fichier .bash\_profile.

## **I.h) Gestion des comptes**

On suppose que NIS Master Server prend en compte les informations des fichiers :

/etc/passwd

/etc/group

- Ecrire 2 lignes du fichier : /etc/passwd concernant deux utilisateurs de type enseignant.

- Ecrire 2 lignes du fichier : /etc/passwd concernant deux utilisateurs de type étudiant.

- Ecrire les 2 lignes du fichier : /etc/group concernant les groupes "enseignants" et "etudiants".

## **I.i) 'File System' et droits**

On suppose que les droits par défaut pour les éléments d'un 'File System' pour Unix conviennent pour les 'home directories' (et leur contenu) des utilisateurs de types enseignant et étudiant.

- Quels sont ces droits par défaut pour un répertoire ?

- Quels sont ces droits par défaut pour un fichier ordinaire ?

- Quels sont ces droits par défaut pour un lien symbolique ?

- Que faudrait-il mettre en œuvre si l'on ne souhaitait aucun droits pour 'g' (group) et 'o' (other),

pour les 'home directories' (et leur contenu) des utilisateurs de type étudiant ?

## **I.j) NIS**

- Pour le rôle Master Server de NIS, quels sont les noms absolus des fichiers en cause, à mettre à jour ?

- Pour chacun de ces fichiers, écrire les quelques lignes auxquelles il faut particulièrement

s'intéresser pour cette étude de cas.

- Quels sont les processus démons qui doivent être actifs ?

- Ecrire la ligne de commande permettant de signifier au poste qu'il joue le rôle de Master Server NIS.

## **I.k) NIS**

 - Pour le rôle Slave Server de NIS, quels sont les noms absolus des fichiers en cause, à mettre à jour ?

- Pour chacun de ces fichiers, écrire les quelques lignes auxquelles il faut particulièrement

s'intéresser pour cette étude de cas.

- Quels sont les processus démons qui doivent être actifs ?

- Ecrire la ligne de commande permettant de signifier au poste qu'il joue le rôle de Slave Server NIS.

## **I.l) NIS**

- Pour le rôle Client de NIS, quels sont les noms absolus des fichiers en cause, à mettre à jour ?

- Pour chacun de ces fichiers, écrire les quelques lignes auxquelles il faut particulièrement

s'intéresser pour cette étude de cas.

- Quels sont les processus démons qui doivent être actifs ?